Software Release Notes

DEX Store Front Version 3.02

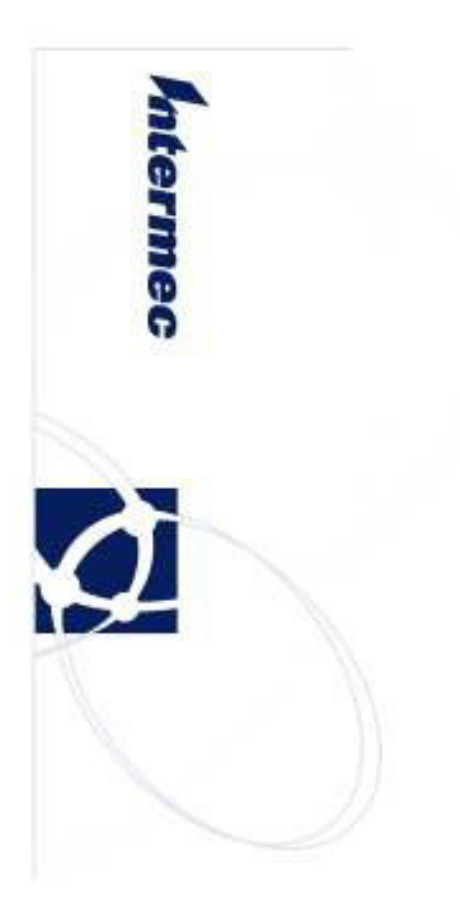

## **Overview**

DEX/UCS is a standard for paperless data exchange of delivery information at the back door of a retail store. DEX Store Front is a test tool for use by software developers or consumer goods companies who are developing DEX applications for use on mobile computers. DEX Storefront mimics a retailer's DEX system so you can send and receive DEX transactions between a pc and a mobile computer without being connected to a production DEX system.

DEX Store Front Version 3.00 supports DEX standard 5030UCS. It also features an updated user interface.

## Version numbers

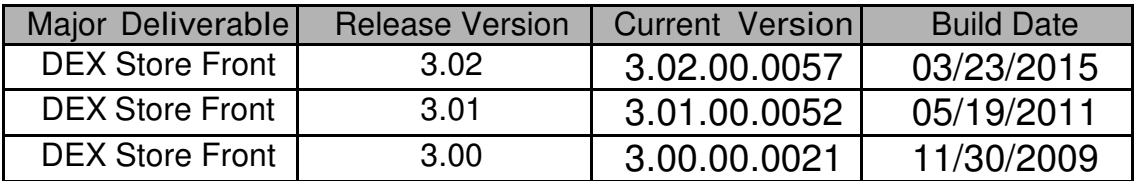

# System Requirements

DEX Store Front can be installed on a PC with the following minimum system requirements.

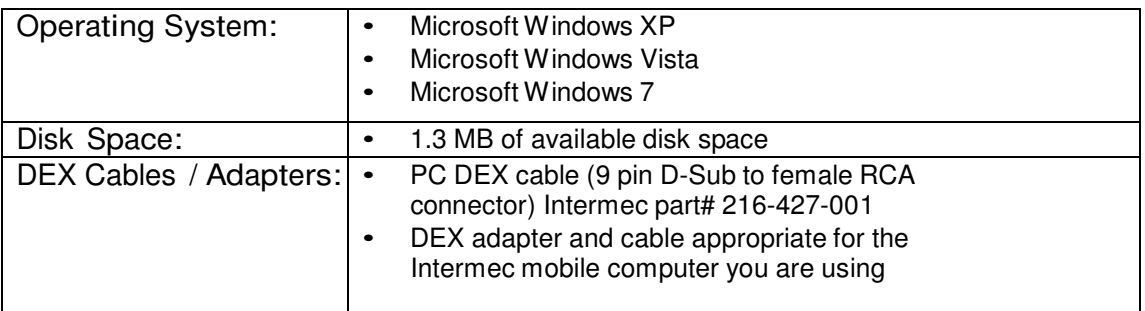

- $\circ$  A license is required at install time to activate DEX Store Front. To get a license, order Intermec part# 454-036-001 (License, DEX Store Front ) from your Intermec representative. This license includes updates for the first year.
- $\circ$  To receive software updates beyond the first year, including updates for latest DEX standards, order Intermec part# DEXSF-SFT1 (Maintenance, DEX Store Front, 1year) from your Intermec representative.

# Installation Notes and Compatibility

### To Install:

- 1. Download and run the installation file.
- 2. Follow the on-screen instructions to complete the installation. After installation the toolkit can be found in the following location: C:\Program Files\Intermec\DEX Store Front
- 3. DEX Store Front can be launched from the Start menu (Start->Programs->Intermec->DEX- >DEXStoreFront) or via the desktop icon.
- 4. The first time you start DEX Store Front you will be prompted to activate the software. Your activation ID is found on the entitlement e-mail you received from Intermec. DEX Store Front does not operate in demonstration mode.

#### Further Assistance

For assistance with any technical issues, contact Intermec Support at http://intermec.custhelp.com

#### Supported Devices

DEX Store Front is compatible with Intermec computers which support a DEX adapter (i.e. peripheral for DEX communications). This includes Intermec CN3 / CN3e, CN4 / CN4e, CN50, and CN70 series mobile computers.

### New Functionality **Version 3.02**

- Correct installation error where a specific version of the LMApi.dll version was being checked for.
- Corrected issue when using the G7203 Allowance or Charge Number was transmitted.

#### **Version 3.01**

 • An error can occur when you try to install Intermec software using an invalid version of agent.exe. Agent.exe is part of Intermec's 3rd-party software update system called **FLEXnet Connect** – more commonly known as **Intermec Update**. Several Intermec Software components utilize FLEXnet Connect, such as SmartSystems, All IDL Resource Kits and Toolkits, DEX Toolkit and Verdex. This error may also occur if any 3rd party software utilizing version newer than v6 of FLEXnet Connect has been installed on your system. . If you encounter an error similar to: "**"The file 'agent.exe.4747EFCD\_A8CE\_4016\_80F6\_BCAD9FE72' is not marked for installation."** please contact Product Support or Developer Support

#### **Version 3.00**

- Added support for DEX/UCS 5030.
- Updated User Interface.
- DEX Store Front was prevously available exclusively through the Intermec Software Services team, but is now sold as a standard product.
- DEX Store Front was previously delivered on CD-ROM. It is now distributed electronically.